Согласовоно Ваниченной от ĕ

**Владиво** 

## Поставщики продукции ООО" Илона Трейд"

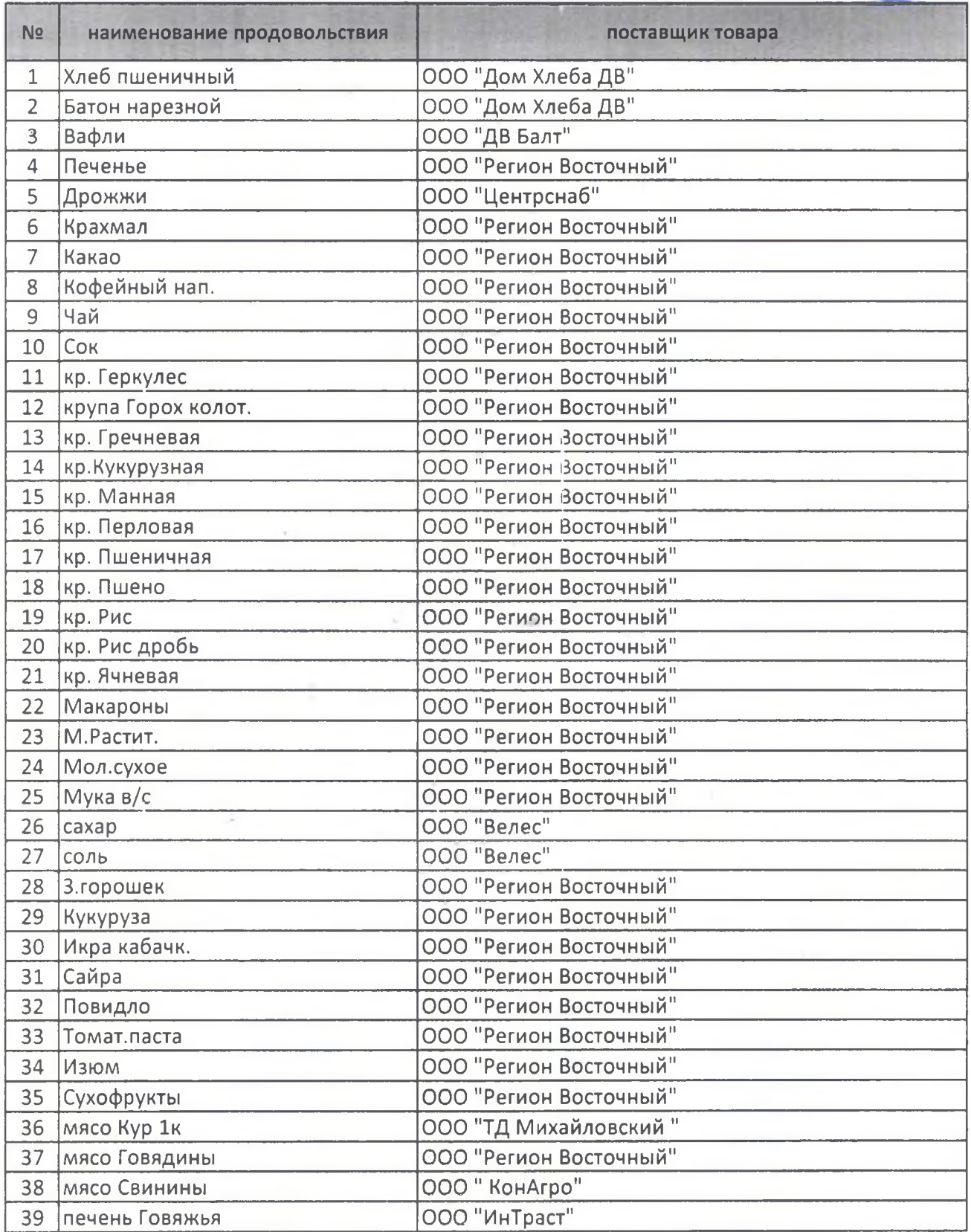

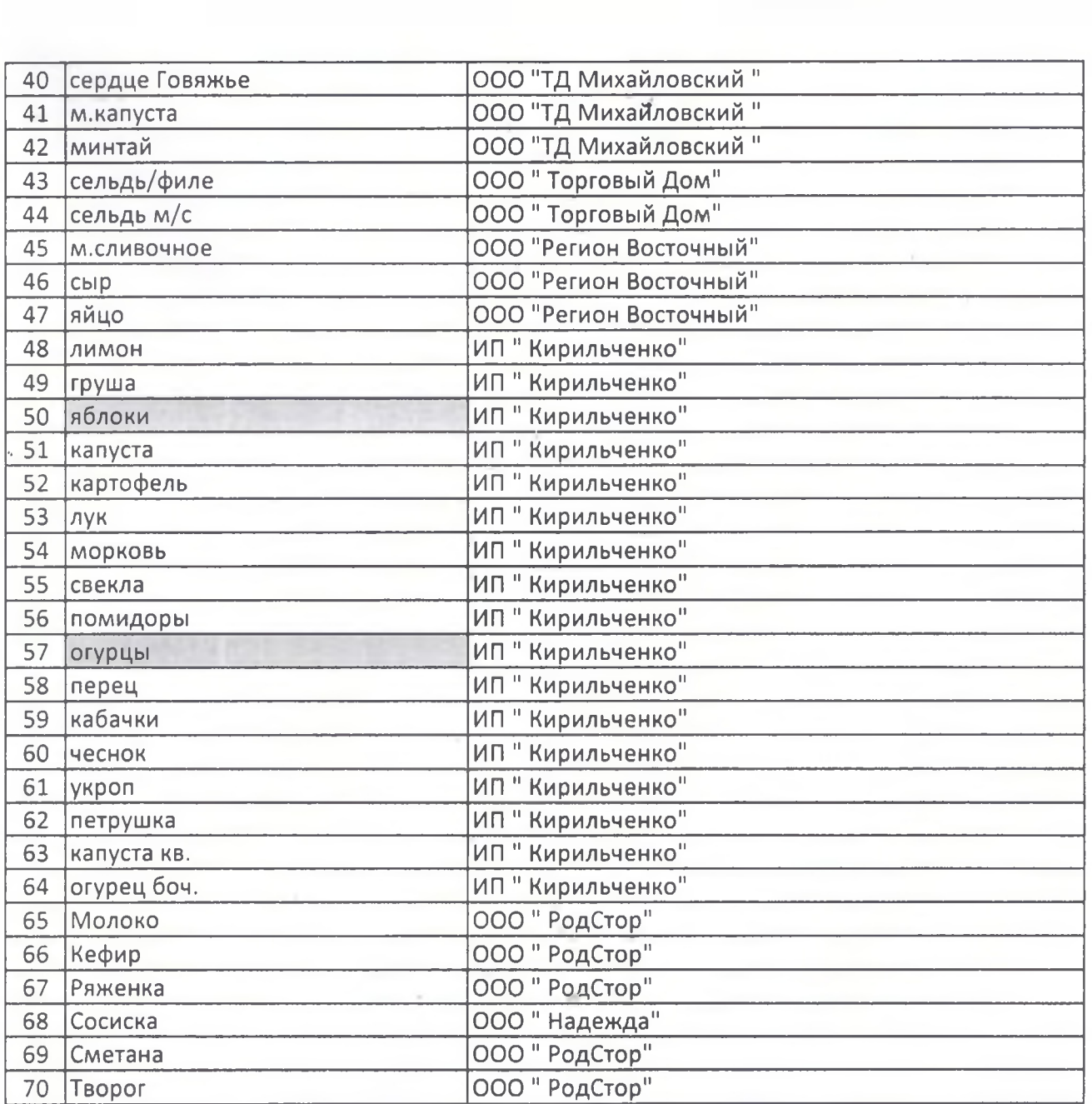

 $\sim 100$ 

 $\sim$